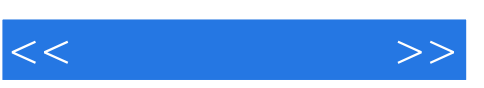

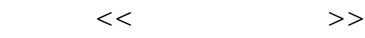

- 13 ISBN 9787810827805
- 10 ISBN 7810827804

出版时间:2007-5

页数:392

PDF

更多资源请访问:http://www.tushu007.com

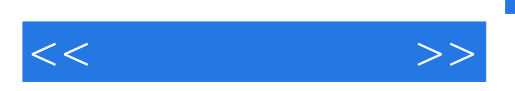

3DS MAX 9 Autodesk

3DS<br>MAX9  $\rm MAX9$ 

 $\rm MAX9$   $\rm NURBS$ 

 $\Omega$ 

 $\mu$ 

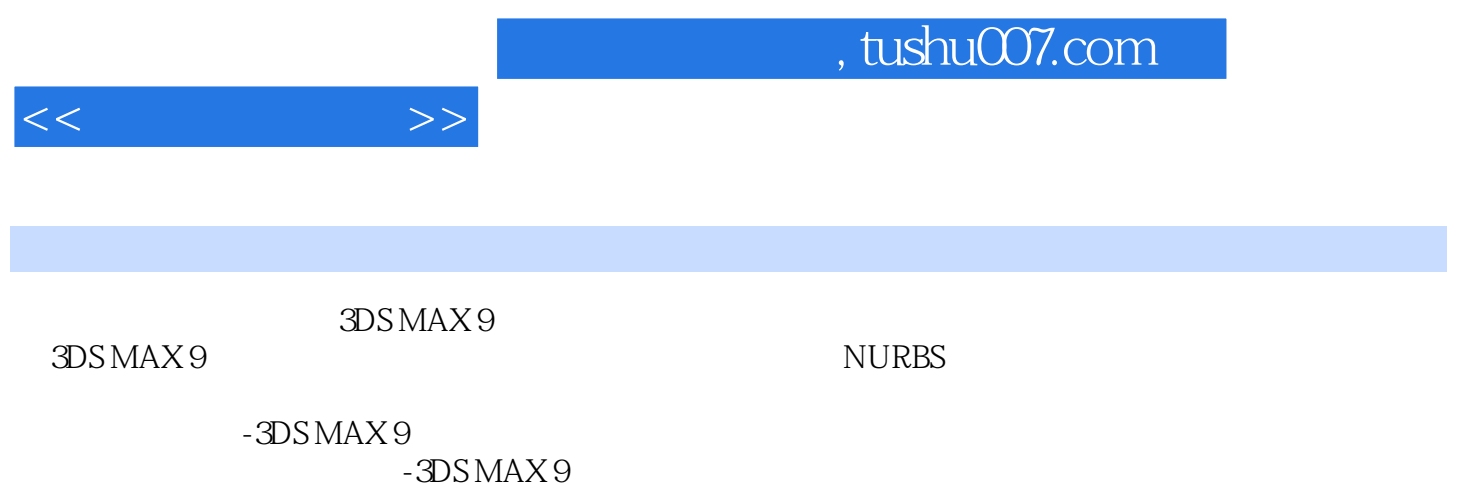

 $20\qquad 90$ 

3DS MAX 9 Autodesk

 $-3DSMAX9$ 

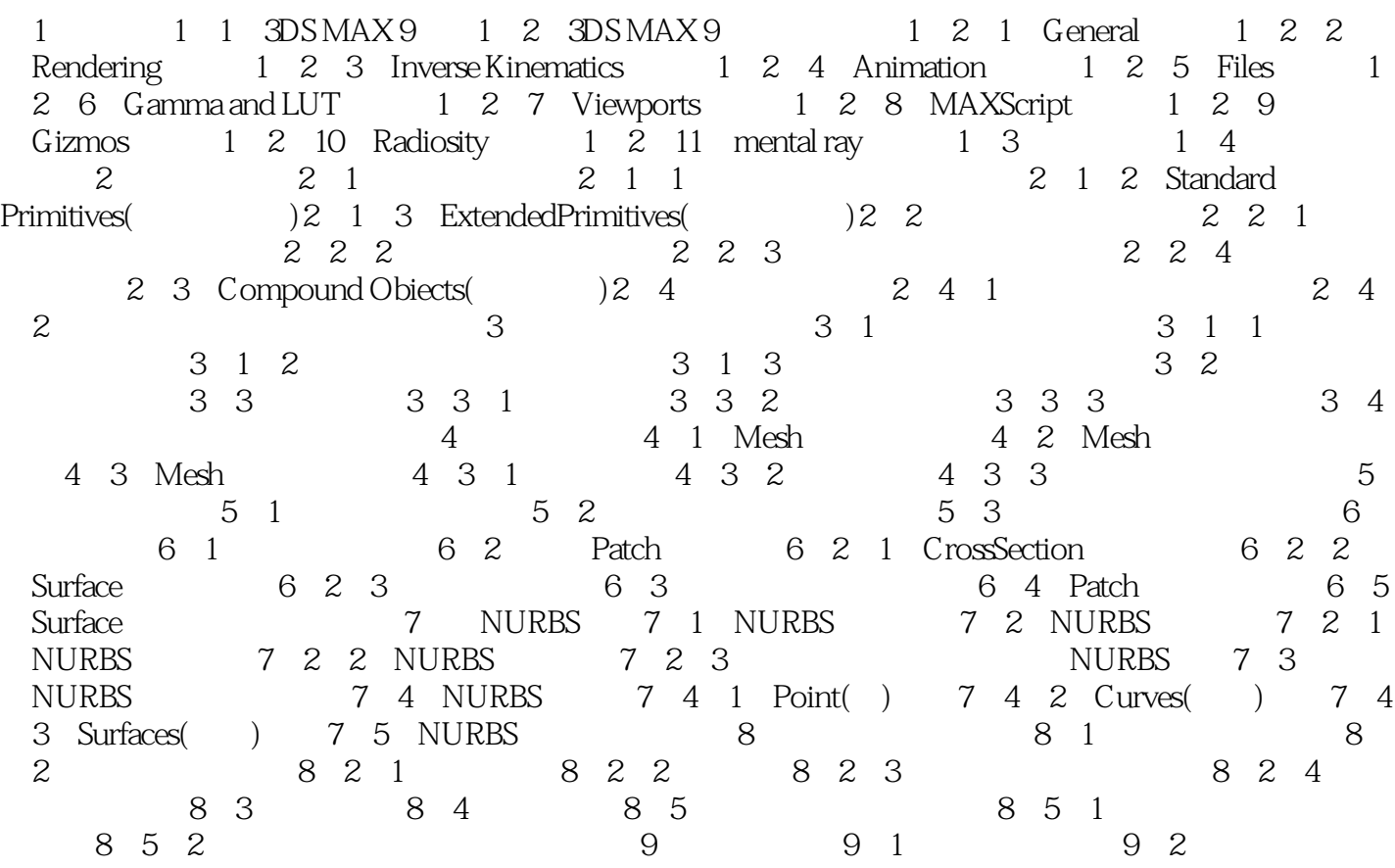

 $9.3$   $3DSMAX9$ 

 $<<$   $>>$ 

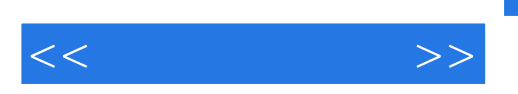

设计一分镜一建模一材质和贴图一灯光一动画-特效一渲染-合成-输出成品。

 $1.4$ 

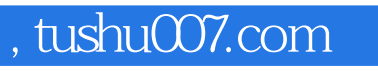

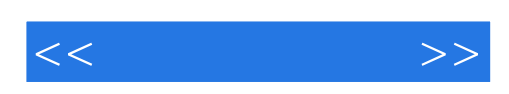

本站所提供下载的PDF图书仅提供预览和简介,请支持正版图书。

更多资源请访问:http://www.tushu007.com